## How To Change Album Art On Windows Media Player >>>CLICK HERE<<<

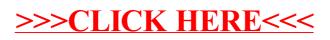